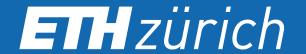

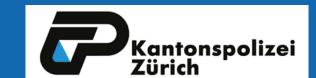

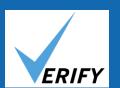

# Investigation and further development of a procedure to detect impaired drivers during road traffic controls

Tanja Bärtsch
D-HEST, ETH Zürich, Institute for Environmental Decisions, Consumer Behavior

## 1 Introduction

VERIFY is a procedure used in traffic controls by Zurich police officers to identify impaired drivers independent of causes of impairment. Police officers observe a driver's behaviour and appearance and conclude whether there is strong evidence for driving impairment. Then, a prosecutor is called, who will decide, whether the indications are sufficient to justify a blood or urine sampling at a hospital. We investigate ways to improve efficiency of the procedure.

# 2. Background Information

Examples of causes of impairment:

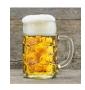

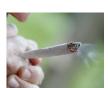

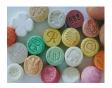

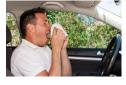

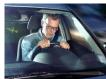

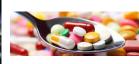

# Common strategies to detect driving impairment at roadside

- · Alcohol breathalyzer test
- Saliva drug test
  - · Drug tests can not detect all drugs
  - Weekly: 1-2 new psychoactive substances developed
  - · Low sensitivity

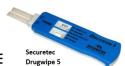

- No objective measurements of sleepine diseases
- → VERIFY solves the issue of undetectable impairment since the method is independent of causes of impairment

### 3. VERIFY

Observation (~3min)+ documentation = suspicion of driving impairment

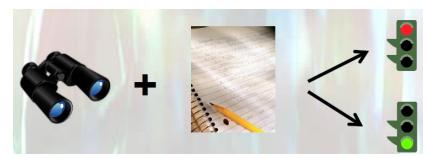

Paying attention to points such as motor skills, attention, pupil reaction and size, speech, appearance.

# 4. Attention test (Menozzi et al. 2012)

The attention test is for screening visual skills.

**Task:** Six-digit numbers are super-imposed on a video of a drive and presented for 300 ms in the central and peripheral visual field → Reporting whether or not the integer '3' is included in the number by clicking a green/red button. When no number is flashed, a fixation cross is presented

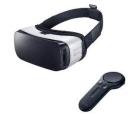

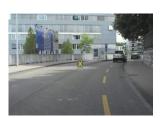

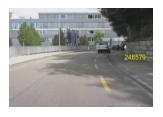

# 5. Main goals of the project

- 1. Scientific confirmation of VERIFY
- 2. Combination of VERIFY and the visual attention test
  - → Hit rate should be increased even more
  - → Proving driving impairment caused by sleepiness